# **Å R S R E D O V I S N I N G**

# **för**

# **Pratham Sweden**

Org.nr. 802453-1058

**Styrelsen får härmed avlämna årsredovisning för räkenskapsåret 2019-01-01 - 2019-12-31**

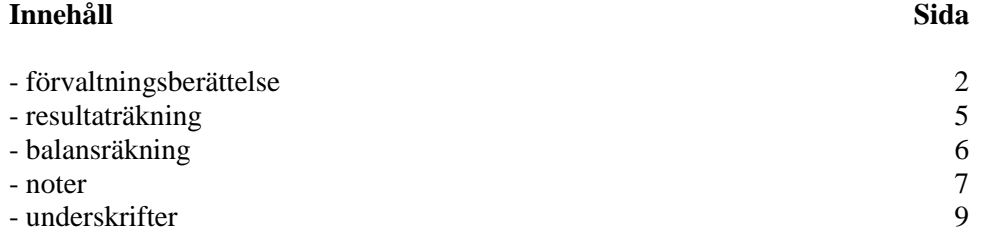

1

Org.nr. 802453-1058

# **FÖRVALTNINGSBERÄTTELSE**

Årsredovisningen är upprättad i svenska kronor, SEK.

#### **Verksamheten**

**Organisation** Föreningens organisation har under 2019 bestått av: Styrelse Erik Ekman, Ordförande Magdalena Krysiak, Vice ordförande Karolina Andersson, Kassör Arati Davis Aleksandra Dennier Joacim Gustafsson Thomas Kjellson Natali Phalén Agneta Rolfer

Kansli Ingrid Eelde Koivisto, Generalsekreterare

#### **Allmänt om verksamheten**

Pratham Sweden är en svensk ideell förening som grundades 2010. Vi vet att kunskap förändrar liv och därför tycker vi att alla unga måste få en bra utbildning. För att uppnå detta arbetar vi tillsammans med Pratham Education Foundation för att stödja barn och ungdomar i Indien med kvalitativa utbildningsinsatser. Vi skapar långsiktiga resultat som förändrar liv, genom innovativa och evidensbaserade utbildningsmetoder som är storskaliga och mätbara. Det gör vi främst genom ett aktivt företagspartnerskap.

Pratham Education Foundation är en indisk utbildningsorganisation utan vinstintresse, etablerad för att förbättra utbildningskvaliteten i landet. Sedan organisationen grundades 1995 har Pratham vuxit till en av de största utbildningsorienterade ideella organisationerna i Indien (och därför även i världen). Pratham Education Foundation fokuserar på kvalitetslösningar till en låg kostnad genom skalbara utbildningsaktiviteter för att motverka de nuvarande klyftorna i utbildningssystemet. Metoderna har utvecklats genom forskning och är utformade för att uppnå en långsiktighet och för att hjälpa så många barn som möjligt till högre kunskapsnivåer.

Den verksamhet Pratham Sweden finansierat i Indien under 2019 består av två huvudaktiviteter som implementeras av Pratham Education Foundation: Först, intensiva och kortvariga 'Learning Camps' som implementeras i offentliga skolor under ett halvår i varje by och sedan, 'Library Activities' vilket är studiecirklar som sker utanför skolan under eftermiddagarna under flera år i samma byar. Learning Camps genomförs av Prathams personal medan Library Activities även engagerar de lokala samhällena genom att exempelvis involvera mammor och syskon. Förutom att förbättra läs- och mattekunskaper hos barnen ämnar aktiviteterna även förbättra sociala färdigheter så som samarbete, självförtroende och kritiskt tänkande. Pratham Sweden har inget vinstintresse.

#### **Mål under året**

Årsmötet beslutade att verksamheten under 2019 skulle syfta till att...

- 1) ...säkerställa långvarig finansiering till föreningen.
- 2) ...arbeta för att öka Pratham Swedens synlighet i av styrelsen valda kretsar och stärka varumärket.

3) ...etablera nödvändiga processer och riktlinjer för att organisationen ska kunna hantera och förvalta företagspartnerskap. Dessutom hade Pratham Sweden under året nio kontrakt med löpande åtaganden mot företag (tre projekt).

Pratham Sweden har under räkenskapsåret 2019 hanterat löpande åtaganden samt verkat för att uppfylla de av årsmötet uppsatta målen.

#### **Insamling och samarbeten**

Under året har Pratham Sweden haft tre löpande företagsprojekt, vilka har involverat nio företag. Ytterligare tre bolag stödjer Pratham Education Foundation i Indien tack vare Pratham Swedens insamlingsverksamhet. Projekten har medfört åtaganden i form av rapportering, arrangemang av besök till Indien för Pratham Sweden och företag, genomförande av kontrollresor och löpande dialog med företagspartners.

Under året har Pratham Sweden givit ut fem projektrapporter, genomfört två styrgruppsmöten med projektpartners samt arrangerat en delegation till Indien där HKH Prins Daniel och hållbarhetschefer från våra företagspartners besökte våra utbildningsaktiviteter i Assam.

I november arrangerade Pratham Sweden tillsammans med Carl Bennet AB ett rundabordssamtal med Esther Duflo och Abhijit Banerjee, 2019 års pristagare av Sveriges Riksbanks Pris i Ekonomisk Vetenskap till minne av Alfred Nobel, där föreningen bjöd in företagspartners och Pratham Education Foundations ledning i Indien. Rundabordssamtalet anordnades med anledning av pristagarnas nära forskningssamarbete med Pratham Education Foundation. Samtalet handlade om mätbarhet inom sociala hållbarhetssatsningar.

#### **Långvarig finansiering**

Under året har Pratham Sweden planerat för förlängning av samtliga företagspartnerskap. Material för förlängning av föreningens största företagspartnerskap, "Swedish Industry for Quality Education in India" togs fram under vår och sommar, vilket följdes av diskussioner med deltagande bolagen under hösten. Avtal med bolag signeras i januari-mars 2020.

Pratham Sweden har även kartlagt möjligheter för ytterligare intäktskällor. Exempelvis har föreningen planerat för förbättrade förutsättningar för privat givande. Detta kommer att realiseras under våren 2020 i samband med lanseringen av den nya hemsidan.

#### **Pratham Swedens synlighet**

Pratham Sweden har under året verkat för att förbättra föreningens synlighet. Detta har bland annat gjorts genom en omfattande uppdatering av hemsidan. Den nya hemsidan möjliggör en mer effektiv kommunikation om vår verksamhet till befintliga och potentiella givare, samt en säkrare betallösning för gåvor. Hemsideprojektet har varit ett samarbete med Pratham USA och Pratham UK och färdigställs våren 2020.

Pratham Sweden deltog också vid det svenska Statsbesöket till Indien i December, 2019. Tillsammans med Kungaparet och en högnivådelegation reste Pratham Swedens Generalsekreterare till New Delhi och Mumbai för att presentera verksamheten som ett exempel på svenska företags hållbarhetsengagemang i regionen.

Pratham har under året omnämnts ett flertal gånger i media. Bland annat i Dagens Industri, Expressen, SVT Vetenskapens Värld, SVT Året med Kungafamiljen och India Global Business.

Interna processer för kontroll och rutiner

Under året har Pratham Sweden arbetat med att sätta upp rutiner för våra företagssamarbeten. Bland annat har styrelsen tagit fram och beslutat om en insamlingspolicy för bidrag och gåvor. Den nya policyn finns tillgänglig på föreningens hemsida, www.prathamsweden.org.

#### **Vår effekt**

Tack vare Pratham Sweden har 50 771 barn i Assam, Gujarat och New Delhi fått ta del av våra utbildningsaktiviteter, varav 21 648 barn tog del av mer intensiva aktiviteter på skoltid, "Learning camps". Effekten av detta har varit att barnen har utvecklat sina läs- och mattekunskaper substantiellt. De föräldrar vi har pratat med menar att också barnens lust att lära har ökat och att deras självförtroenden har stärkts under perioden. I de byar vi verkar har vi sett att engagemanget från föräldrar och statliga lärare har förbättrats.

Förutom förändringar i byarna har projektet i Assam lett till att lokala politiker i regionen har valt att inleda ett samarbete där statliga lärare kommer att tränas i vår metod. Samarbeten med det offentliga utbildningssystemet är ett viktigt steg för att uppnå hållbarhet i vårt arbete.

Om ni önskar mer information om vårt arbete och vår effekt under 2019 finns rapporter om våra projekt på hemsidan, www.prathamsweden.org. I rapporterna kan ni läsa om barnens inlärningsresultat och mer information om vår räckvidd.

Pratham Sweden kommer under 2020 fortsatt verka för att säkerställa föreningens långsiktiga finansiering så att vi kan fortsätta vårt arbete och nå så många barn som möjligt med bättre utbildning. Detta görs dels genom att förlänga nuvarande projekt samt genom att söka nya samarbetsformer och intäktskällor. Under 2020 inleds fas II av föreningens största företagsprojekt "Swedish Industry for Quality Education in India". Som del av projektets expansion kommer Pratham Sweden även att stödja yrkesprogram. Ett fortsatt fokus kommer att vara barn i yngre åldrar. Utöver detta kommer föreningen fortsätta sitt arbete med att stärka interna processer och extern synlighet.

Föreningens säte är i Stockholm

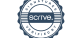

# **Flerårsjämförelse\***

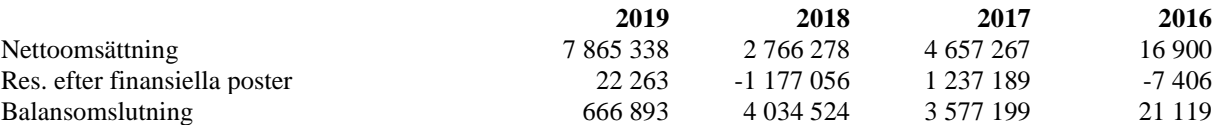

# **Förändringar i eget kapital**

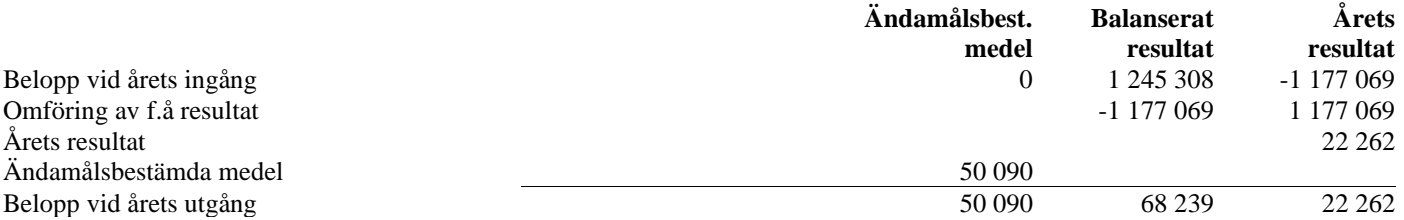

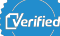

4

Org.nr. 802453-1058

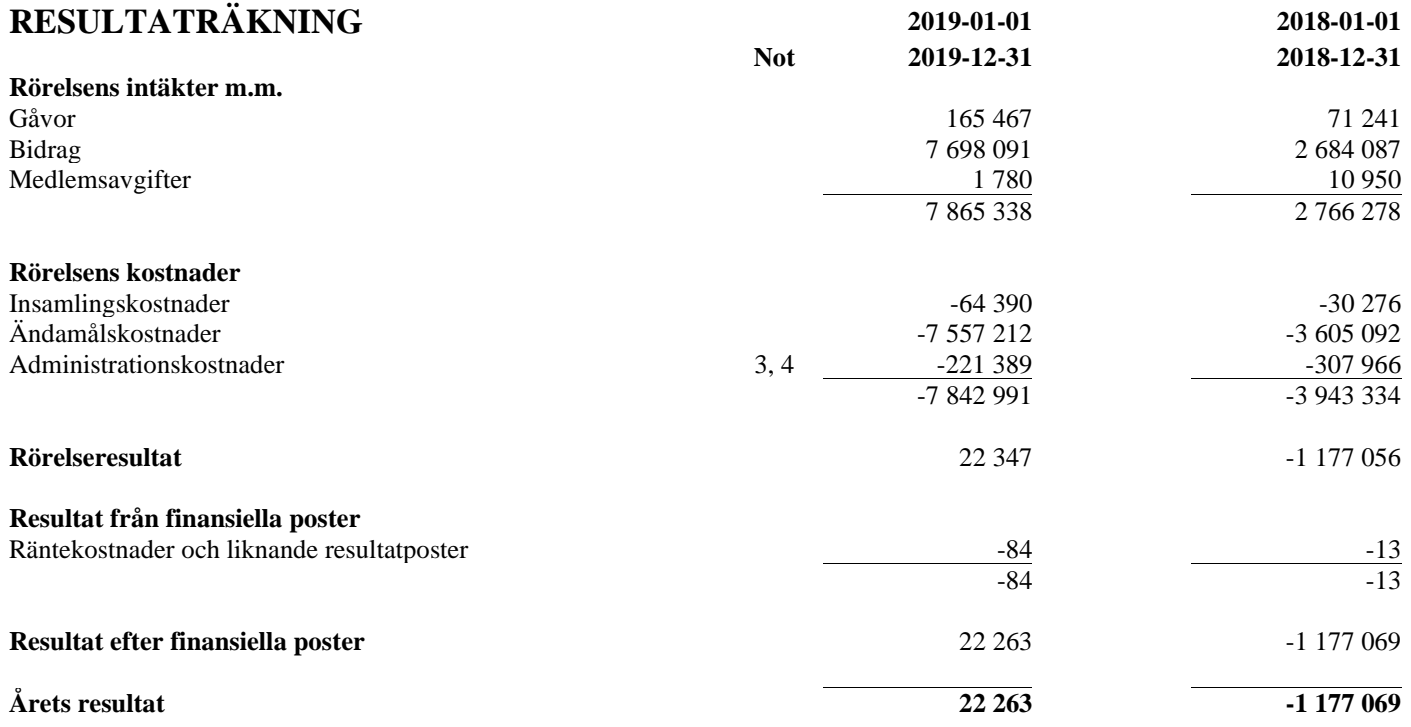

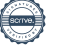

Org.nr. 802453-1058

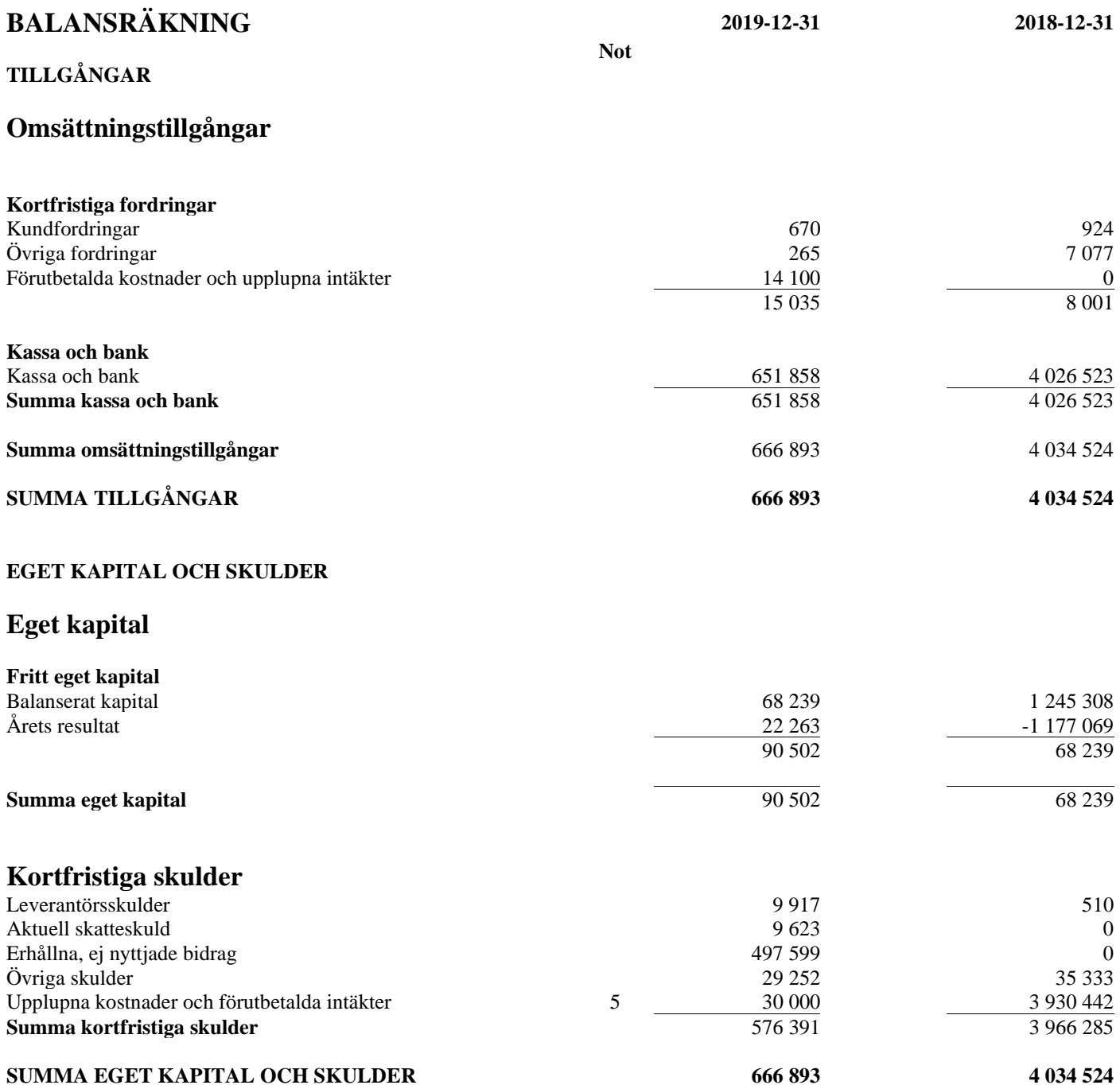

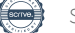

Org.nr. 802453-1058

# **NOTER**

### **Not 1 Redovisnings- och värderingsprinciper**

Årsredovisningen är upprättad i enlighet med årsredovisningslagen och BFNAR 2012:1 Årsredovisning och koncernredovisning (K3).

Principerna är oförändrade jämfört med föregående år.

*Fordringar* Fordringar har upptagits till de belopp varmed de beräknas inflyta.

#### *Övriga tillgångar, avsättningar och skulder*

Övriga tillgångar, avsättningar och skulder har värderats till anskaffningsvärden om inget annat anges nedan.

#### *Intäktsredovisning*

Inkomsten redovisas till det verkliga värdet av vad som erhållits eller kommer att erhållas. Företaget redovisar därför inkomsten till nominellt värde (fakturabelopp) om ersättningen erhålls i likvida medel direkt vid leverans. Avdrag görs för lämnade rabatter.

#### *Gåvor och bidrag*

En transaktion i vilken föreningen tar emot en tillgång eller en tjänst som har ett värde, utan att ge tillbaka motsvarande värde i utbyte, är en gåva eller erhållet bidrag. Om tillgången eller tjänsten erhålls därför att föreningen uppfyllt eller kommer att uppfylla vissa villkor och om föreningen har en skyldighet att återbetala till motparten om villkoren inte uppfylls, är det ett erhållet bidrag. Är det inget bidrag är det en gåva.

Bidrag redovisas som intäkt när villkoren för att erhålla bidragen har uppfyllts. Erhållna bidrag redovisas som skuld till dess villkoren för att erhålla bidraget uppfylls. Bidrag som erhållits för att täcka vissa kostnader (t.ex. för administration) redovisas samma räkenskapsår som kostnaden redovisats.

Erhållna bidrag redovisas till det verklig värdet av den tillgång som organisationen fått eller kommer att få.

Gåvor redovisas som huvudregel när de erhålls.

Om gåvan är avsedd för ett specifikt ändamål, redovisas den del av gåvan som inte använts som ändamålsbestämt medel under eget kapital.

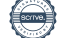

## **UPPLYSNINGAR TILL ENSKILDA POSTER**

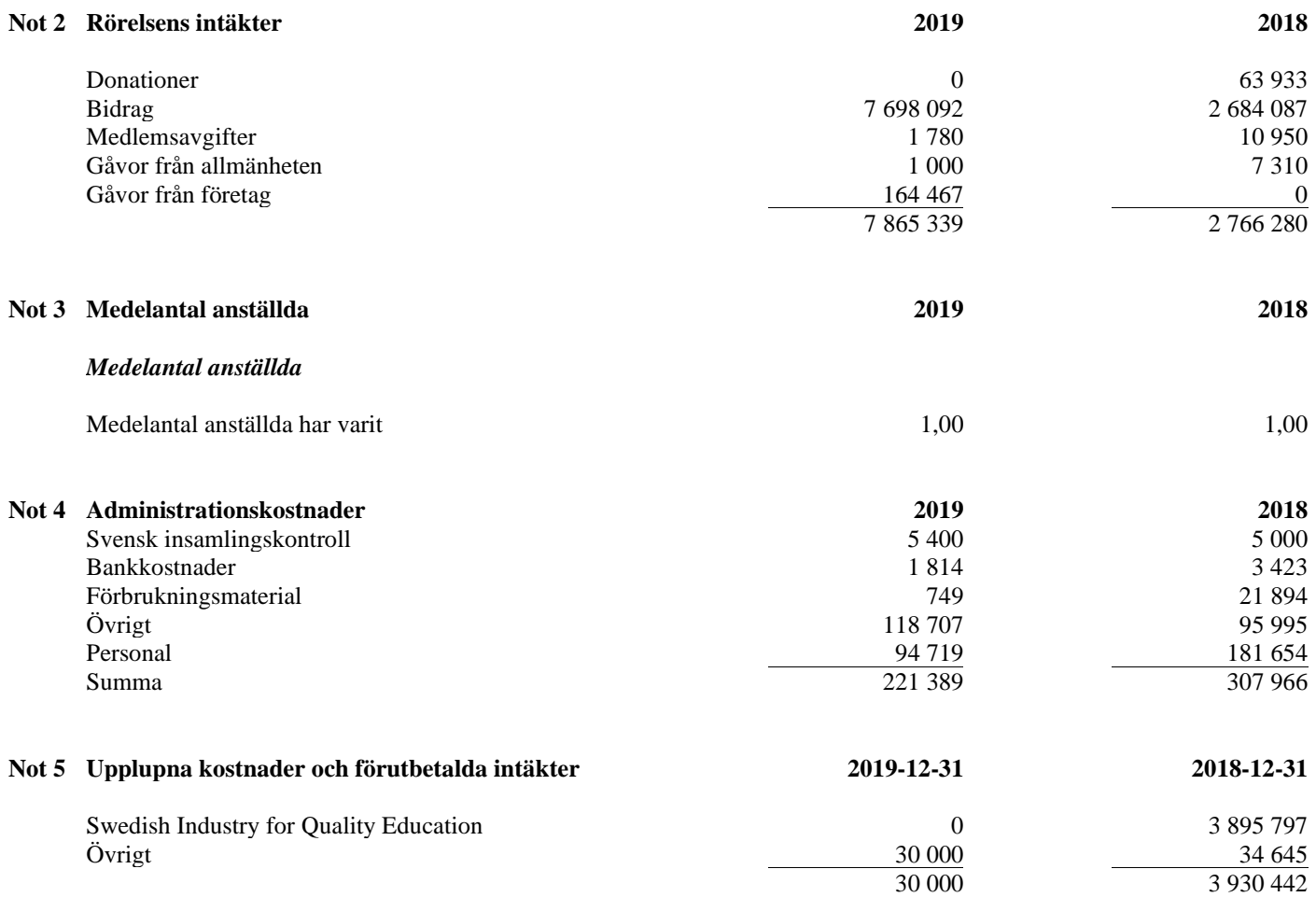

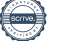

8

### STOCKHOLM 2020-04-08

Erk Ehman

Erik Ekman Magdalena Krysiak Ingrid Eelde Koivisto Ordförande der Generalsekreterare Generalsekreterare Generalsekreterare Generalsekreterare Generalsekreterare

Karolina Andersson Arati Davis Aleksandra Dennier Joacim Gustafsson Thomas Kjellson Natali Phalén

Ő

Agneta Rolfer

Prair

 $MP$ 

Vår revisionsberättelse har lämnats den 8 april 2020

Allegretto Revision AB

Lars Erik Engberg Auktoriserad revisor

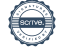

# Revisionsberättelse

Till föreningsstämman i Pratham Sweden, 802453-1058

### Rapport om årsredovisningen

#### Uttalanden

Jag har utfört en revision av årsredovisningen för Pratham Sweden för räkenskapsåret 2019.

Enligt min uppfattning har årsredovisningen upprättats i enlighet med årsredovisningslagen och ger en i alla väsentliga avseenden rättvisande bild av föreningens finansiella ställning per den 2019-12-31 och av dess finansiella resultat för året enligt årsredovisningslagen. Förvaltningsberättelsen är förenlig med årsredovisningens övriga delar.

Jag tillstyrker därför att föreningsstämman fastställer resultaträkningen och balansräkningen för föreningen.

#### Grund för uttalanden

Jag har utfört revisionen enligt International Standards on Auditing (ISA) och god revisionssed i Sverige. Mitt ansvar enligt dessa standarder beskrivs närmare i avsnittet Revisorns ansvar. Jag är oberoende i förhållande till föreningen enligt god revisorssed i Sverige och har i övrigt fullgjort mitt yrkesetiska ansvar enligt dessa krav.

Jag anser att de revisionsbevis jag har inhämtat är tillräckliga och ändamålsenliga som grund för mina uttalanden.

#### Styrelsens ansvar

Det är styrelsen som har ansvaret för att årsredovisningen upprättas och att den ger en rättvisande bild enligt årsredovisningslagen. Styrelsen ansvarar även för den interna kontroll som de bedömer är nödvändig för att upprätta en årsredovisning som inte innehåller några väsentliga felaktigheter, vare sig dessa beror på oegentligheter eller på fel.

Vid upprättandet av årsredovisningen ansvarar styrelsen för bedömningen av föreningens förmåga att fortsätta verksamheten. De upplyser, när så är tillämpligt, om förhållanden som kan påverka förmågan att fortsätta verksamheten och att använda antagandet om fortsatt drift. Antagandet om fortsatt drift tillämpas dock inte om styrelsen avser att likvidera föreningen, upphöra med verksamheten eller inte har något realistiskt alternativ till att göra något av detta.

#### Revisorns ansvar

Mina mål är att uppnå en rimlig grad av säkerhet om huruvida årsredovisningen som helhet inte innehåller några väsentliga felaktigheter, vare sig dessa beror på oegentligheter eller på fel, och att lämna en revisionsberättelse som innehåller mina uttalanden. Rimlig säkerhet är en hög grad av säkerhet, men är ingen garanti för att en revision som utförs enligt ISA och god revisionssed i Sverige alltid kommer att upptäcka en väsentlig felaktighet om en sådan finns. Felaktigheter kan uppstå på grund av oegentligheter eller fel och anses vara väsentliga om de enskilt eller tillsammans rimligen kan förväntas påverka de ekonomiska beslut som användare fattar med grund i årsredovisningen.

Allegretto

Revision

 $1(2)$ 

Som del av en revision enligt ISA använder jag professionellt omdöme och har en professionellt skeptisk inställning under hela revisionen. Dessutom:

- identifierar och bedömer jag riskerna för väsentliga felaktigheter i årsredovisningen, vare sig dessa beror på oegentligheter eller på fel, utformar och utför granskningsåtgärder bland annat utifrån dessa risker och inhämtar revisionsbevis som är tillräckliga och ändamålsenliga för att utgöra en grund för mina uttalanden. Risken för att inte upptäcka en väsentlig felaktighet till följd av oegentligheter är högre än för en väsentlig felaktighet som beror på fel, eftersom oegentligheter kan innefatta agerande i maskopi, förfalskning, avsiktliga utelämnanden, felaktig information eller åsidosättande av intern kontroll.

- skaffar jag mig en förståelse av den del av föreningens interna kontroll som har betydelse för min revision för att utforma granskningsåtgärder som är lämpliga med hänsyn till omständigheterna, men inte för att uttala mig om effektiviteten i den interna kontrollen.

- utvärderar jag lämpligheten i de redovisningsprinciper som används och rimligheten i styrelsens uppskattningar i redovisningen och tillhörande upplysningar.

- drar jag en slutsats om lämpligheten i att styrelsen använder antagandet om fortsatt drift vid upprättandet av årsredovisningen. Jag drar också en slutsats, med grund i de inhämtade revisionsbevisen, om huruvida det finns någon väsentlig osäkerhetsfaktor som avser sådana händelser eller förhållanden som kan leda till betydande tvivel om

Pratham Sweden, Org.nr 802453-1058

föreningens förmåga att fortsätta verksamheten. Om jag drar slutsatsen att det finns en väsentlig osäkerhetsfaktor, måste jag i revisionsberättelsen fästa uppmärksamheten på upplysningarna i årsredovisningen om den väsentliga osäkerhetsfaktorn eller, om sådana upplysningar är otillräckliga, modifiera uttalandet om årsredovisningen. Mina slutsatser baseras på de revisionsbevis som inhämtas fram till datumet för revisionsberättelsen. Dock kan framtida händelser eller förhållanden göra att en förening inte längre kan fortsätta verksamheten.

- utvärderar jag den övergripande presentationen, strukturen och innehållet i årsredovisningen, däribland upplysningarna, och om årsredovisningen återger de underliggande transaktionerna och händelserna på ett sätt som ger en rättvisande bild.

Jag måste informera styrelsen om bland annat revisionens planerade omfattning och inriktning samt tidpunkten för den. Jag måste också informera om betydelsefulla iakttagelser under revisionen, däribland de betydande brister i den interna kontrollen som jag identifierat.

# Rapport om andra krav enligt lagar och andra författningar

#### Uttalanden

Utöver vår revision av årsredovisningen har vi även utfört en revision av styrelsens förvaltning för Pratham Sweden för räkenskapsåret 2019 i relation till föreningens stadga och stämmobeslut samt gällande lagstiftning.

Vi tillstyrker att riksstämman beviljar styrelsens ledamöter ansvarsfrihet för räkenskapsåret.

#### Grund för uttalande

Jag har utfört revisionen enligt god revisionssed i Sverige. Mitt ansvar enligt denna beskrivs närmare i avsnittet Revisorns ansvar. Jag är oberoende i förhållande till föreningen enligt god revisorssed i Sverige. Jag har i övrigt fullgjort mitt yrkesetiska ansvar enligt dessa krav.

Jag anser att de revisionsbevis vi har inhämtat är tillräckliga och ändamålsenliga som grund för mitt uttalande.

#### Styrelsens ansvar

Det är styrelsen som har ansvaret för förvaltningen.

#### Revisorns ansvar

Mitt mål beträffande revisionen av förvaltningen, och därmed mitt uttalande om ansvarsfrihet, är att inhämta revisionsbevis för att med en rimlig grad av säkerhet kunna bedöma om någon styrelseledamot i något väsentligt avseende företagit någon åtgärd eller gjort sig skyldig till någon försummelse som kan föranleda ersättningsskyldighet mot föreningen.

Rimlig säkerhet är en hög grad av säkerhet, men ingen garanti för att en revision som utförs enligt god revisionssed i Sverige alltid kommer att upptäcka åtgärder eller försummelser som kan föranleda ersättningsskyldighet mot föreningen.

Som en del av en revision enligt god revisionssed i Sverige använder revisorn professionellt omdöme och har en professionellt skeptisk inställning under hela revisionen. Granskningen av förvaltningen grundar sig främst på revisionen av räkenskaperna och andra formella dokument. Vilka tillkommande granskningsåtgärder som utförs baseras på revisorns professionella bedömning med utgångspunkt i risk och väsentlighet. Det innebär att jag fokuserar granskningen på sådana åtgärder, områden och förhållanden som är väsentliga för verksamheten och där avsteg och överträdelser skulle ha särskild betydelse för föreningens situation. Jag går igenom och prövar fattade beslut, beslutsunderlag, vidtagna åtgärder och andra förhållanden som är relevanta för mitt uttalande om ansvarsfrihet.

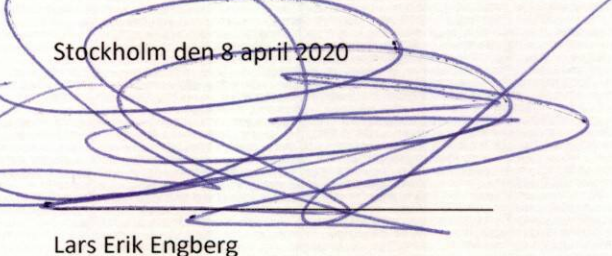

Auktoriserad revisor

# $2(2)$

Pratham Sweden, Org.nr 802453-1058

# Verification

Transaction 09222115557428503692

# Document

Årsredovisning Pratham Sweden 2019 Main document 9 pages Initiated on 2020-04-14 10:02:50 CEST (+0200) by Ingrid Eelde (IE) Finalised on 2020-04-15 18:19:10 CEST (+0200)

# Initiator

Ingrid Eelde (IE) Pratham Sweden information@prathamsweden.org +46735256014

# Signing parties

Karolina Andersson (KA) Pratham Sweden karol.andersson@gmail.com +46706125213

Signed 2020-04-15 17:11:13 CEST (+0200)

Magdalena Krysiak (MK) Pratham Sweden magdalena@prathamsweden.org +46736293637

Signed 2020-04-14 17:39:45 CEST (+0200)

Joacim Gustafsson (JG) Pratham Sweden joacim.gustafson@hotmail.com +46739822458

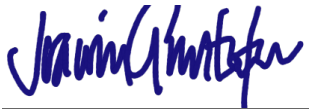

Signed 2020-04-15 17:52:27 CEST (+0200)

Thomas Kjellson (TK) Thomas Kjellson (TK)

Erik Ekman (EE) Pratham Sweden erik.ekman@bluefishpharma.com +46709154778

Eak Ehman

Signed 2020-04-14 12:45:01 CEST (+0200)

Aleksandra Dennier (AD1) Pratham Sweden aleksandra@prathamsweden.org +46739950379

Signed 2020-04-14 13:29:57 CEST (+0200)

Natali Phalén (NP) Pratham Sweden natali.phalen@institutetmotmutor.se +46702543475

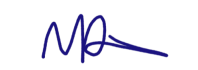

Signed 2020-04-14 10:12:45 CEST (+0200)

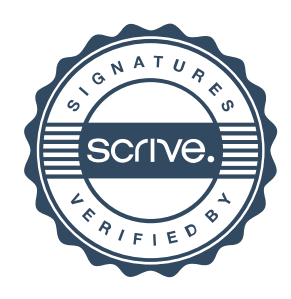

 $1/2$ Verifie

# Verification

Transaction 09222115557428503692

Pratham Sweden Pratham Sweden thomas.kjellson17@gmail.com agneta@rolfer.se +46708985517 +46736484817 awa Pe Thomas Kirth Signed 2020-04-15 07:50:07 CEST (+0200) Signed 2020-04-15 10:19:29 CEST (+0200) Arati Davis (AD2) Lars-Erik Engberg (LE) Pratham Sweden Allegretto Revision lars.erik.engberg@allegretto.se arati.davis@sibc.se +46761977443 +46706187939  $71P$ Signed 2020-04-15 11:03:32 CEST (+0200) Signed 2020-04-15 18:19:10 CEST (+0200) Ingrid Eelde Koivisto (IEK) Pratham Sweden ingrid@prathamsweden.org +46735256014 Signed 2020-04-14 10:04:21 CEST (+0200)

This verification was issued by Scrive. Information in italics has been safely verified by Scrive. For more information/evidence about this document see the concealed attachments. Use a PDF-reader such as Adobe Reader that can show concealed attachments to view the attachments. Please observe that if the document is printed, the integrity of such printed copy cannot be verified as per the below and that a basic print-out lacks the contents of the concealed attachments. The digital signature (electronic seal) ensures that the integrity of this document, including the concealed attachments, can be proven mathematically and independently of Scrive. For your convenience Scrive also provides a service that enables you to automatically verify the document's integrity at: https://scrive.com/verify

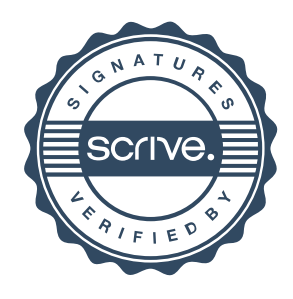

.<br>Nerifi

 $2/2$ 

# **Verification**

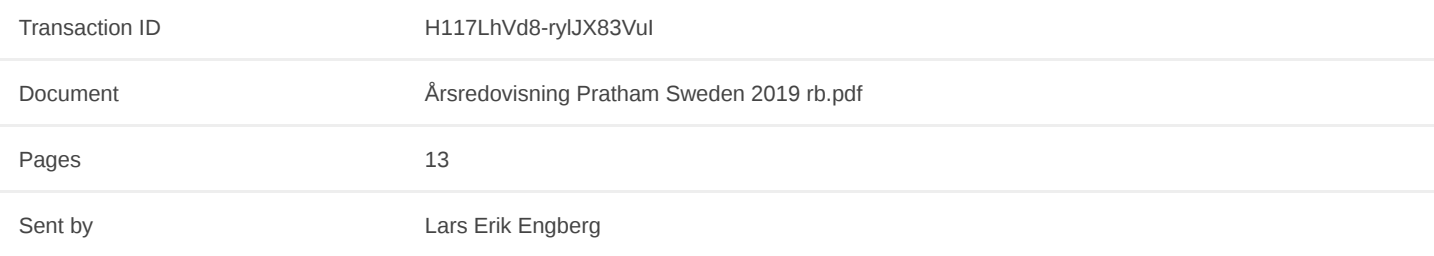

# **Signing parties**

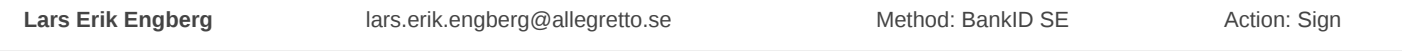

# **Activity log**

**E-mail invitation sent to lars.erik.engberg@allegretto.se** 2020-04-15 18:28:50 CEST,

#### **Clicked invitation link Lars Erik Engberg**

Mozilla/5.0 (Windows NT 10.0; Win64; x64) AppleWebKit/537.36 (KHTML, like Gecko) Chrome/80.0.3987.163 Safari/537.36,2020-04-15 18:29:06 CEST,IP address: 213.80.18.201

### **Document viewed by Lars Erik Engberg**

Mozilla/5.0 (Windows NT 10.0; Win64; x64) AppleWebKit/537.36 (KHTML, like Gecko) Chrome/80.0.3987.163 Safari/537.36,2020-04-15 18:29:07 CEST,IP address: 213.80.18.201

#### **Document signed by Lars-Erik Engberg**

Birth date: 1958/03/24,2020-04-15 18:29:57 CEST,

Verified ensures that the document has been signed according to the method stated above. Copies of signed documents are securely stored by Verified.

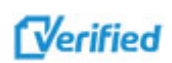